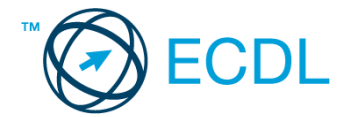

## **9. FELADAT**

- 1. Nyissa meg a *válaszfájl 9* nevű fájlt. Írja a megfelelő helyre a nevét, kártyaszámát és írja be az elméleti kérdésekre a helyes válaszok betűjelét. Mentse el a fájlt. [6 pont]
	- 1.1.Az alábbiak közül melyik bemeneti eszköz?
		- a) Érintőképernyő.
		- b) Nyomtató.
		- c) Monitor.
		- d) Hangszóró.

1.2.Az alábbiak közül melyik nem szoftverlicence típus?

- a) Shareware.
- b) Phising.
- c) Próbaverzió.
- d) Zárt forráskódú.

1.3.Milyen szempont szerint nem lehet rendezni a fájlokat?

- a) Dátum.
- b) Méret.
- c) Kiteriesztés.
- d) Tartalom.

1.4.Az alábbiak közül mit nem lehet csatlakoztatni egy számítógéphez?

- a) Digitális tanúsítványt.
- b) USB meghajtó.
- c) Digitális fényképezőgép.
- d) Médialejátszó.
- 1.5.Mi a rendszeres biztonsági mentés célja?
	- a) Az adatokba fektetett munka védelme. A biztonsági mentéssel mentett fájlokat a kémprogramok nem tudják megfertőzni.
	- b) A számítógép védelme. A biztonsági mentéssel mentett fájlokat a vírusok nem tudják megfertőzni.
	- c) Az adatokba fektetett munka védelme. Ha az adatokról több másolat is van, nem számít, ha az egyik elvész, hiszen némi anyagi ráfordítással visszaállítható.
	- d) Az adatokba fektetett munka védelme. Ha az adatokról több másolat is van, nem számít, ha az egyik elvész, hiszen további anyagi ráfordítás nélkül visszaállítható.
- 1.6.Melyik állítás igaz a kereskedelemben forgalmazott szoftverekre?
	- a) Az alkalmazás készítője általában nyújt terméktámogatást a szoftverhez.
	- b) A megvásárolt alkalmazást a felhasználó szabadon módosíthatja, akkor is, ha nem nyílt forráskódú a termék.
	- c) A megvásárolt alkalmazást a felhasználó szabadon terjesztheti akkor is, ha zárt forráskódú a termék.
	- d) Minden megvásárolt alkalmazásra legalább 3 év garancia jár, ez idő alatt a gyártó a vírusvédelmet is garantálja.

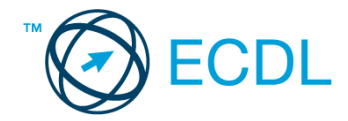

2. Az operációs rendszer Súgó funkciójának segítéségével keressen rá a *képernyőfelbontás módosítása* kifejezésre. Másolja a *válaszfájl 9* dokumentumban található táblázat megfelelő helyére a fenti kifejezésre kapott első eredmény első bekezdését. Mentse el a fájlt. [2 pont]

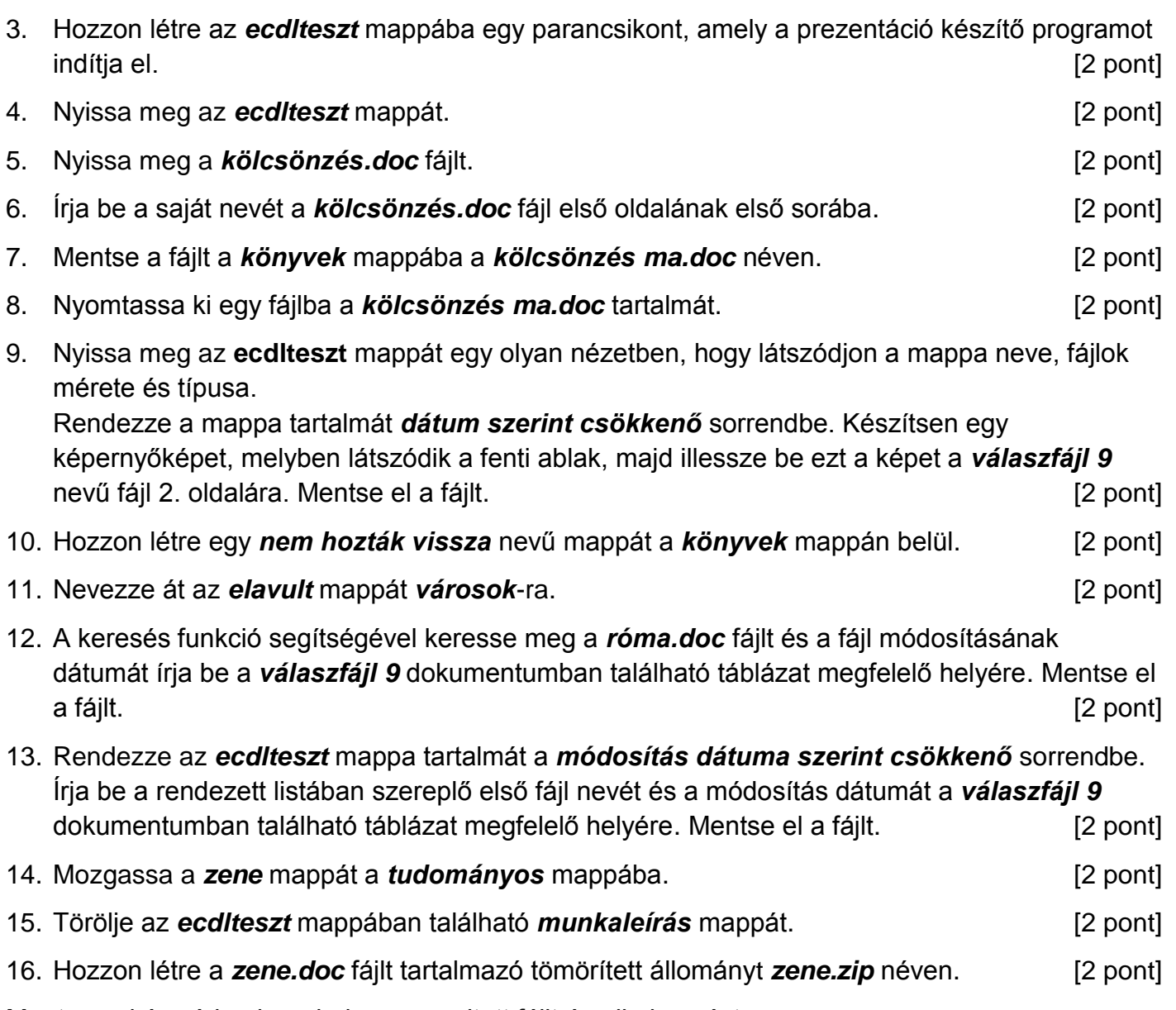

Mentsen el és zárjon be minden megnyitott fájlt és alkalmazást.